## Linux Containers

"Tech Interest Group" Seminar 2023-12-07

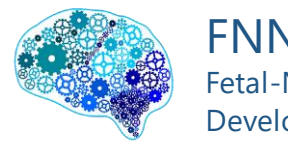

FNNDSC Fetal-Neonatal Neuroimaging Developmental Science Center • [https://bostonchildrens.zoom.us/j/95872814678?pwd=MW5](https://bostonchildrens.zoom.us/j/95872814678?pwd=MW53RmVrRzNYRUh0czkvOFJJTHhIdz09&from=addon) [3RmVrRzNYRUh0czkvOFJJTHhIdz09&from=addon](https://bostonchildrens.zoom.us/j/95872814678?pwd=MW53RmVrRzNYRUh0czkvOFJJTHhIdz09&from=addon)

#### Let's take a survey…

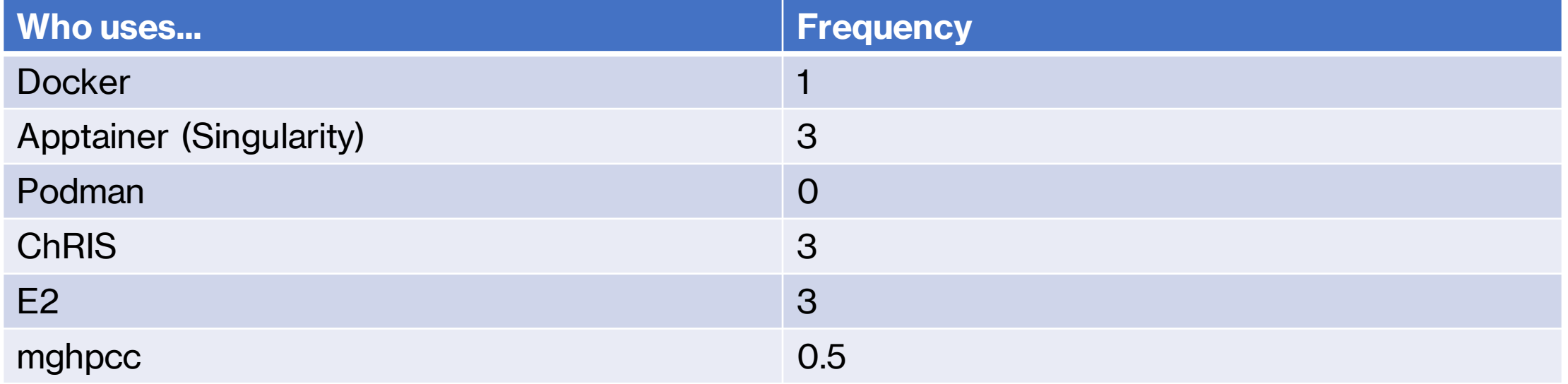

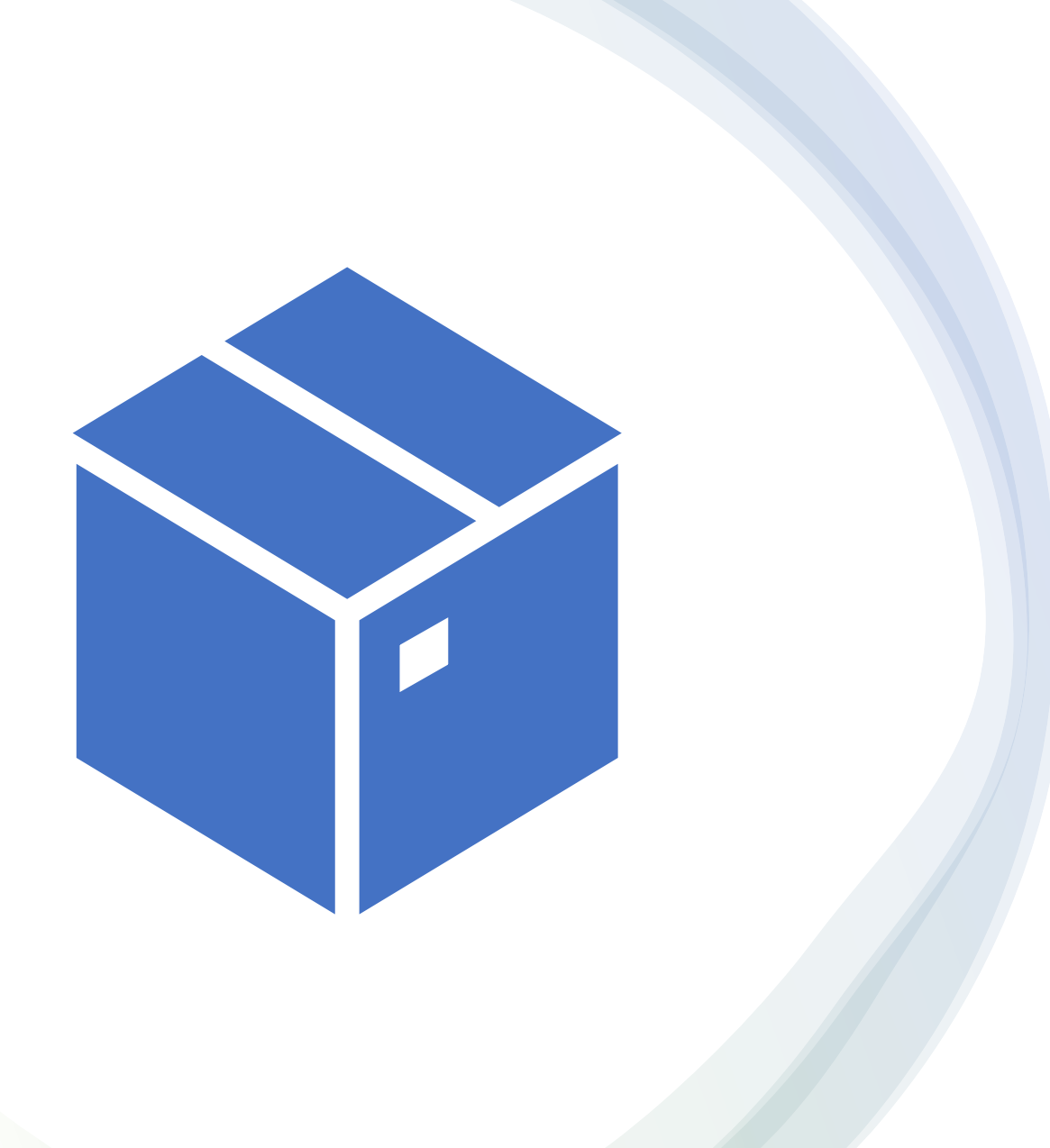

**Portability** Why Containers

## "It Works on My Machine."

- Python:
	- ModuleNotFoundError: No module named 'numpy'
	- AttributeError: 'MaskedArray' object has no attribute 'mini'
- Compiled programs:
	- error while loading shared libraries: libjbig.so.0: cannot open shared object file: No such file or directory
	- /lib/x86\_64-linux-gnu/libc.so.6: version `GLIBC\_2.28' not found

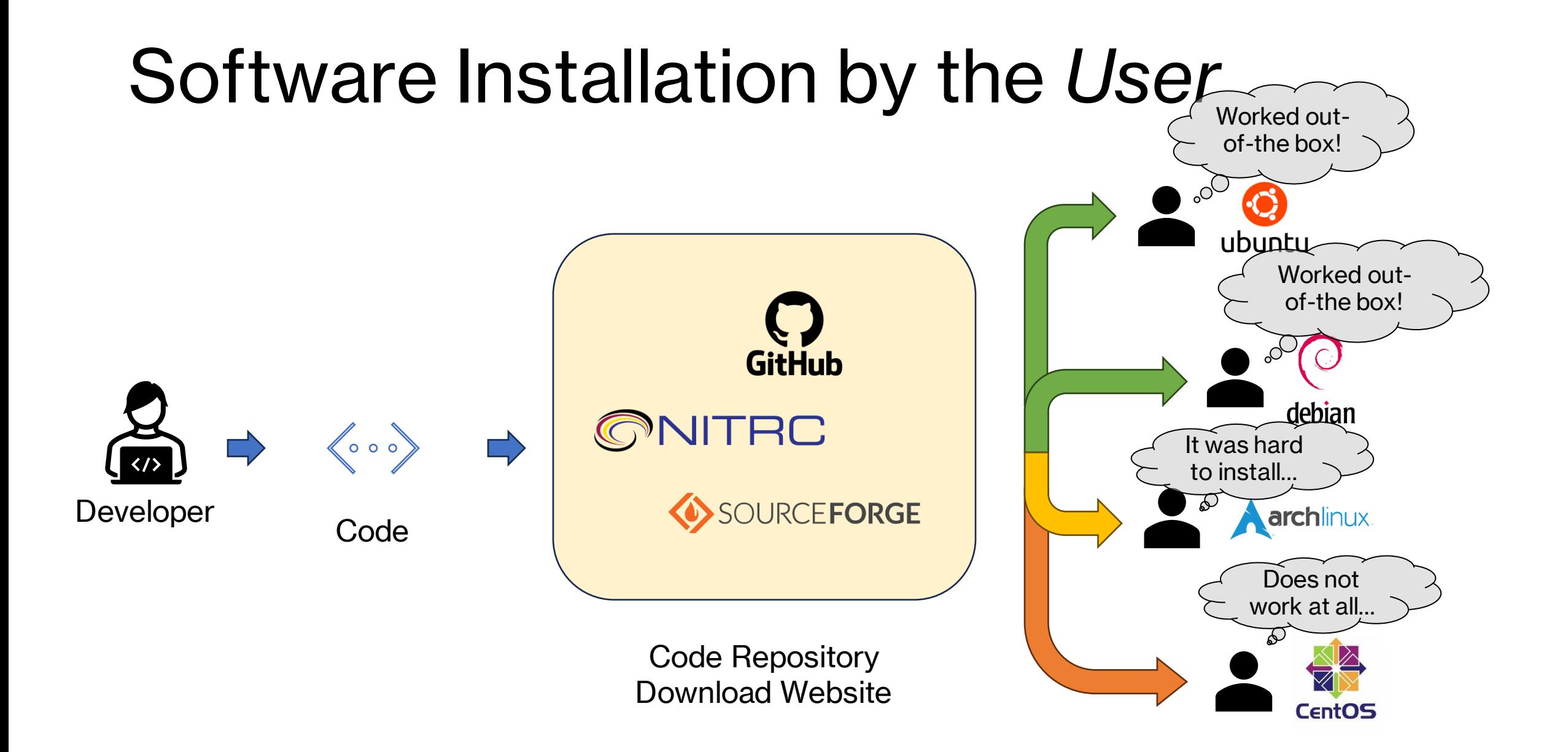

#### Software Installation by the *Developer*

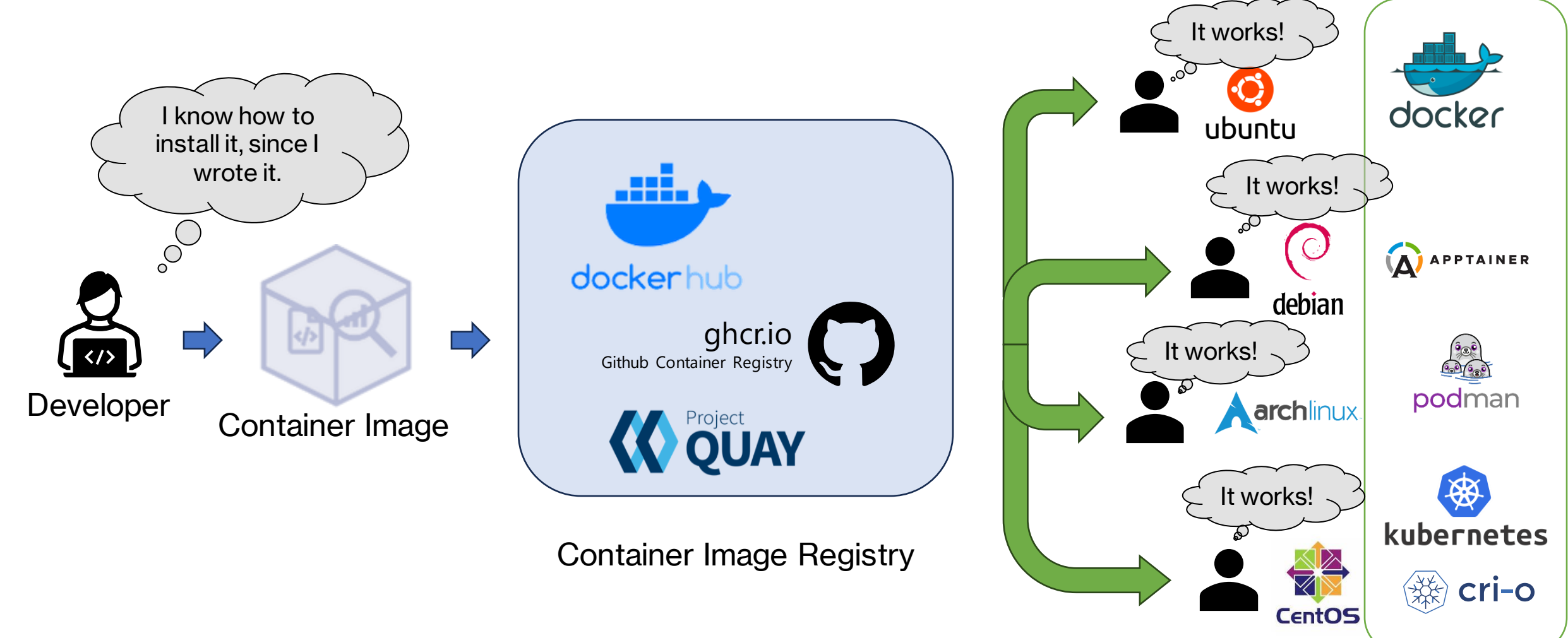

Container Runtimes

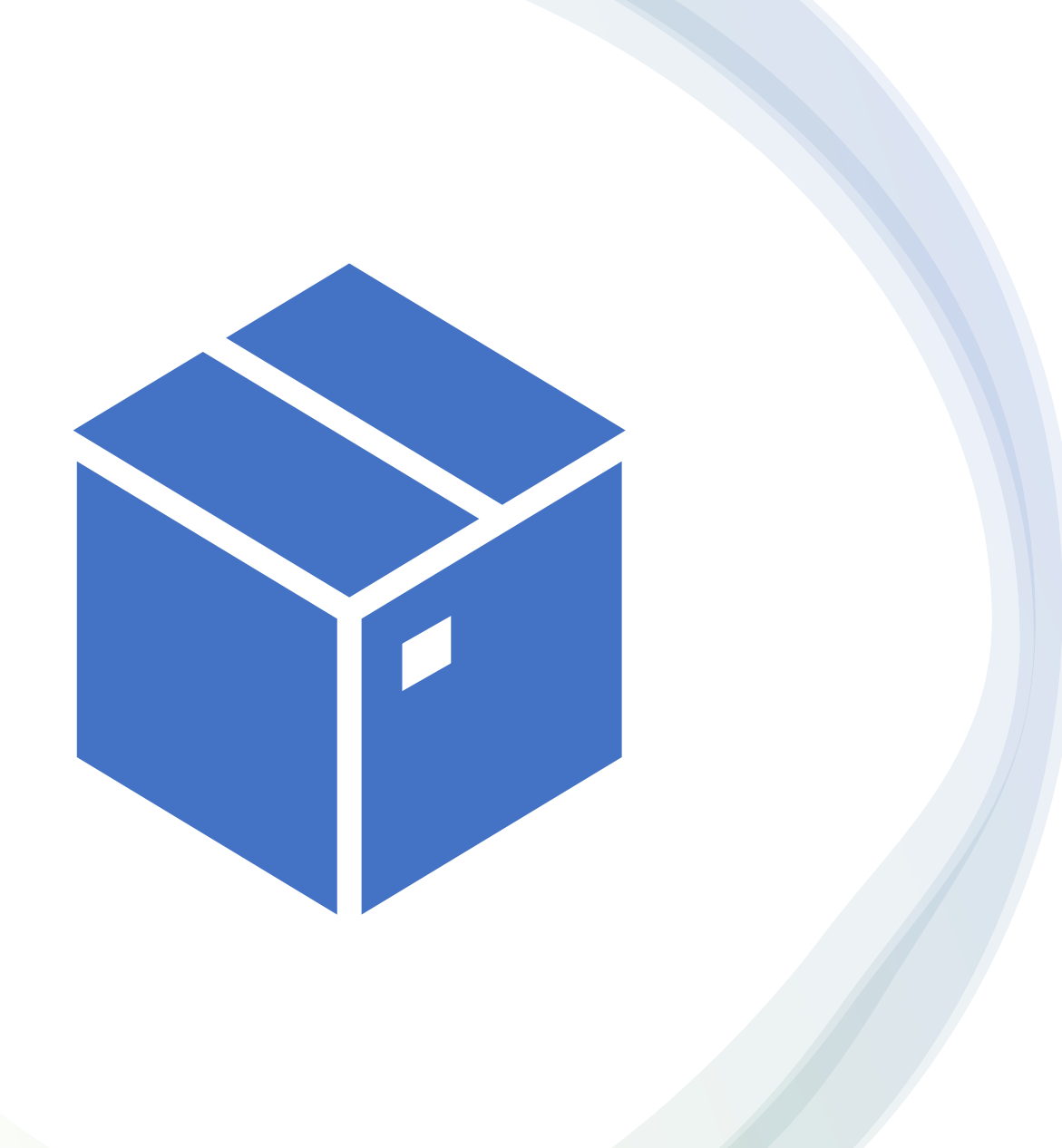

**Compatibility** Why Containers

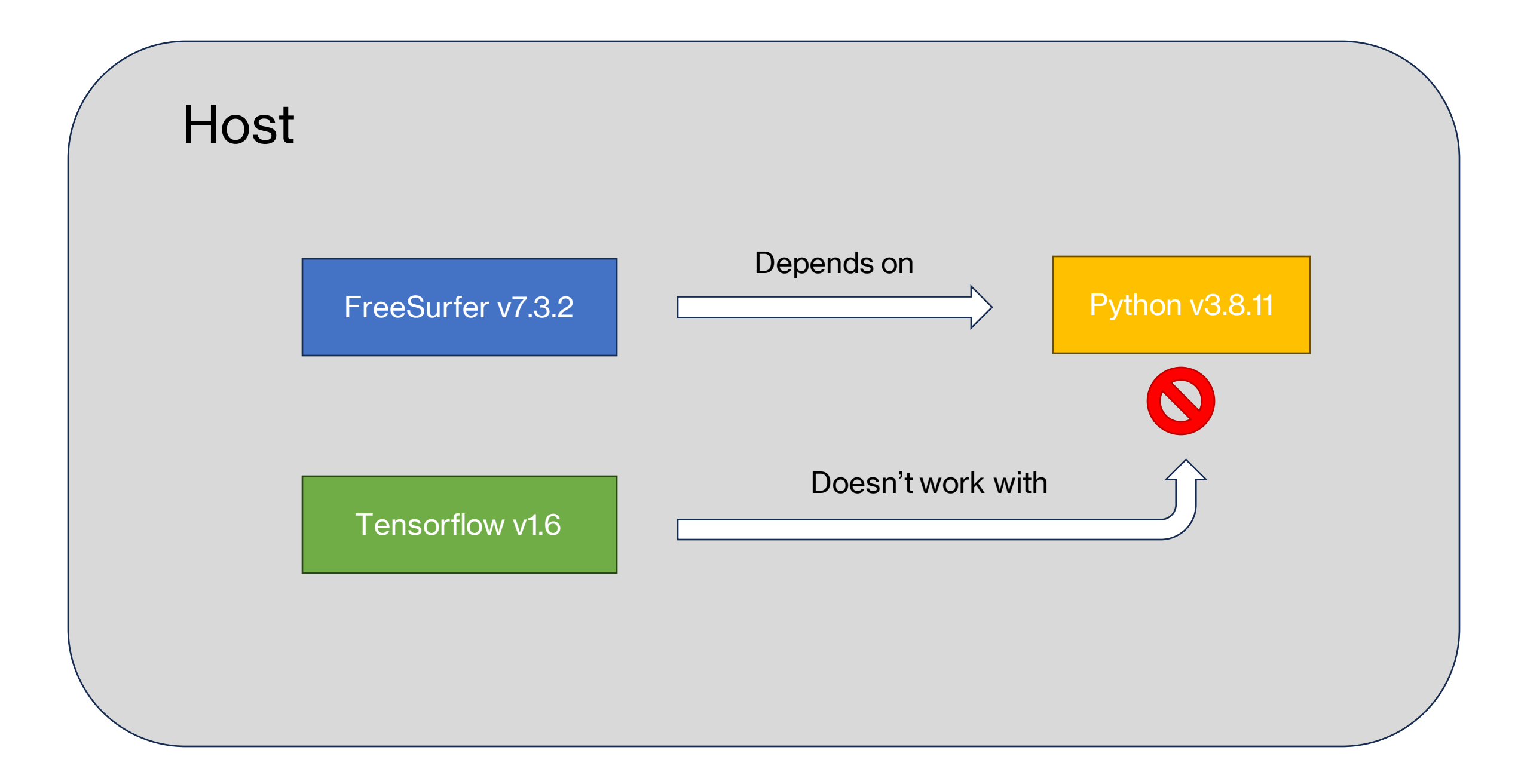

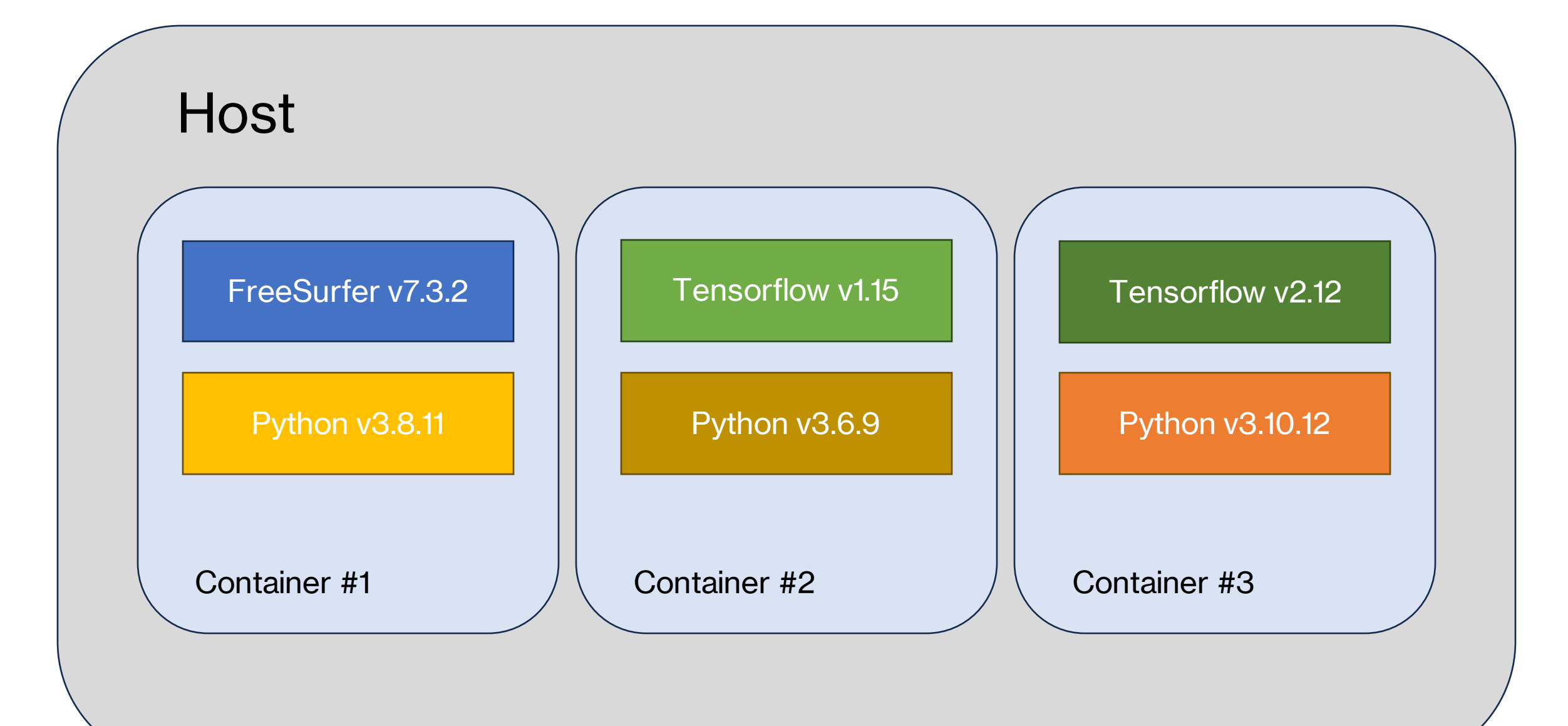

#### Why Containers?

- Portability
- Compatibility
- Reproducibility
- Security

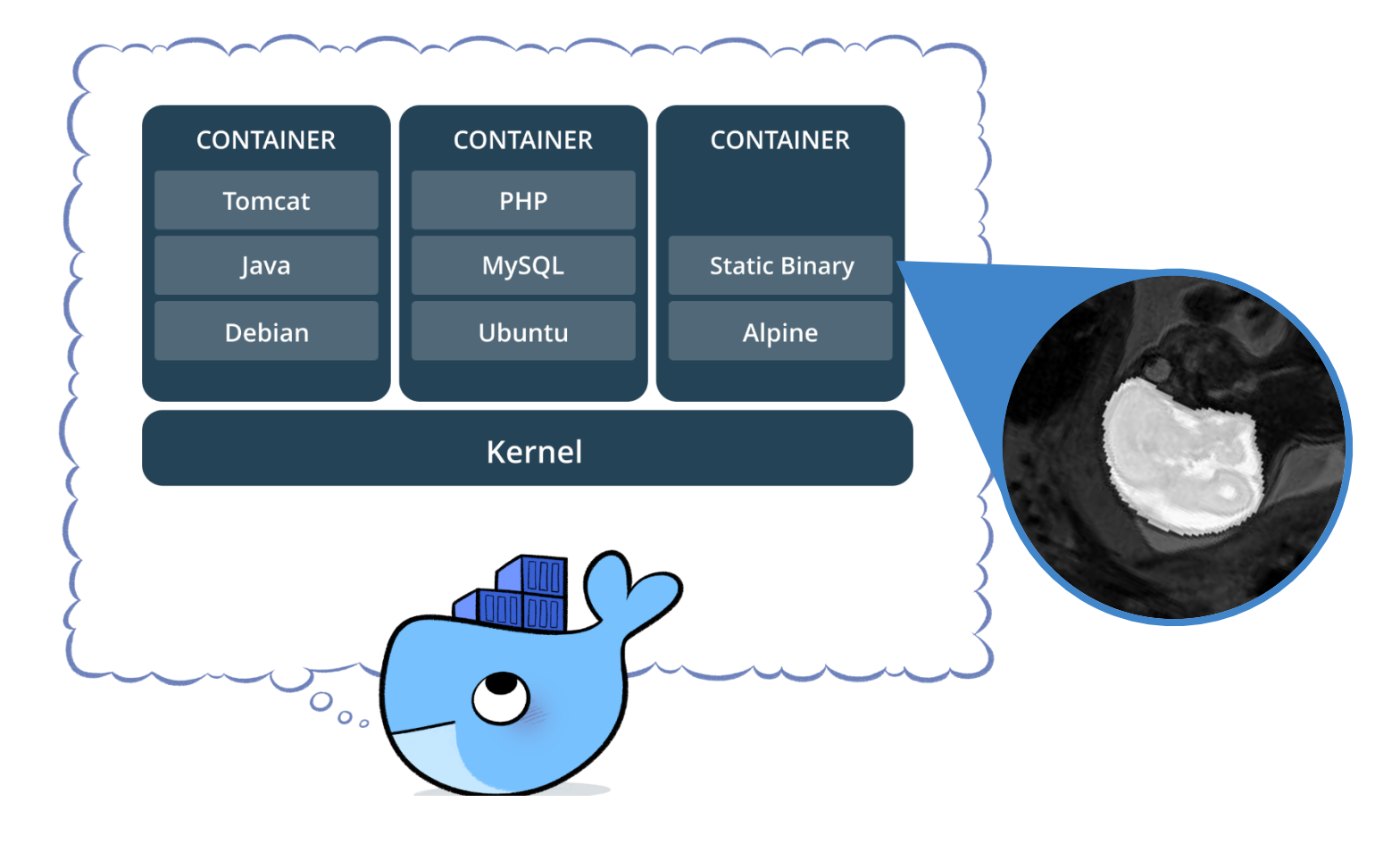

### What is… Docker?

- **Docker ≠ container**
- Docker is…
	- A company: Docker, Inc.
	- A "container runtime" (dockerd, docker.service)
	- A command you can run (docker)

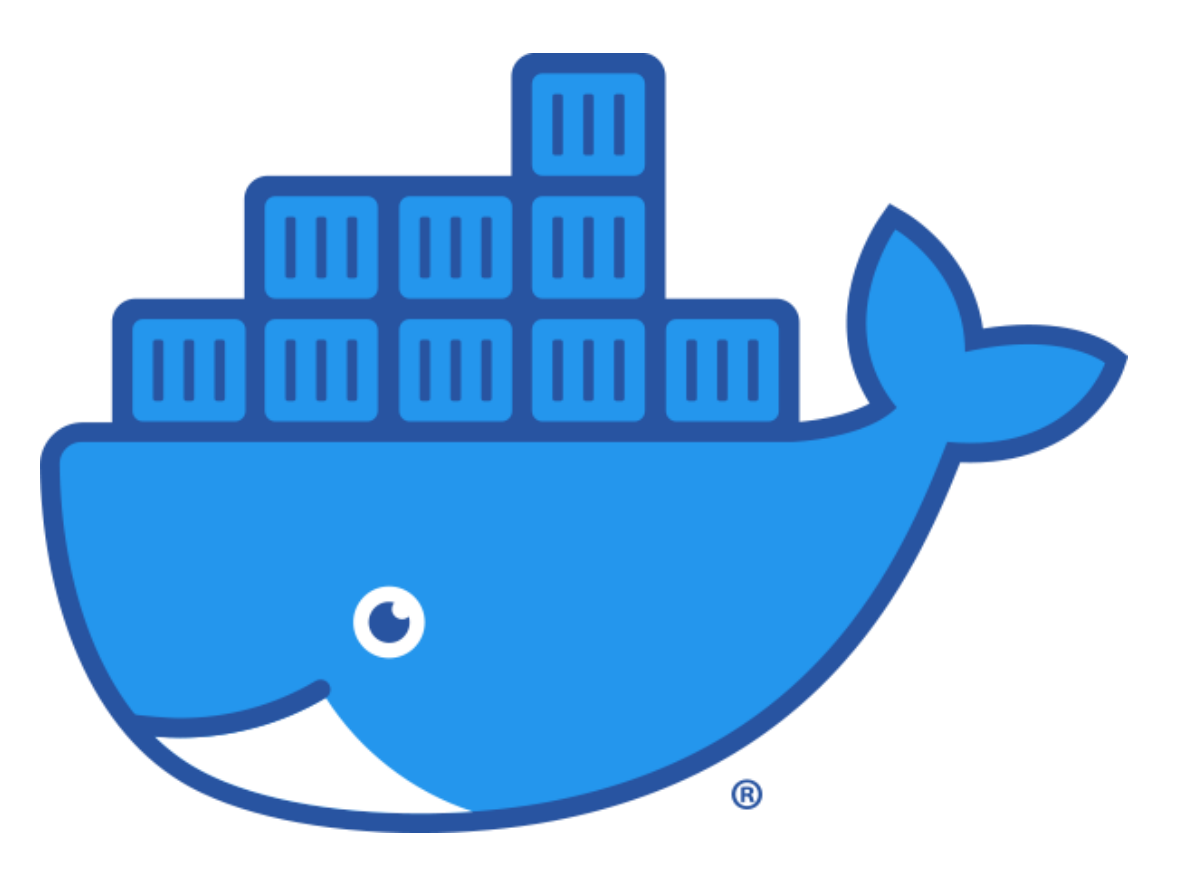

#### How to use Docker

docker run freesurfer/freesurfer:7.3.2 recon-all

Where is my data?

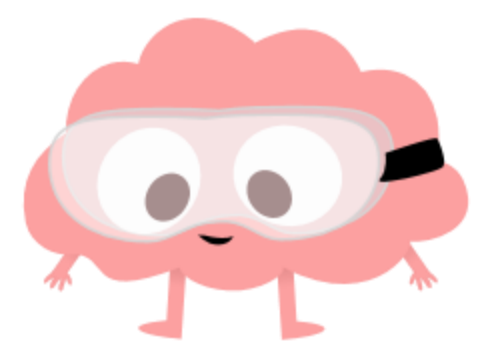

### How to use Docker (try 2)

docker run \

- **-v ~/subjects:/subjects \**
- **-e SUBJECTS\_DIR=/subjects \**

freesurfer/freesurfer:7.3.2 recon-all

Why's everything owned by root?

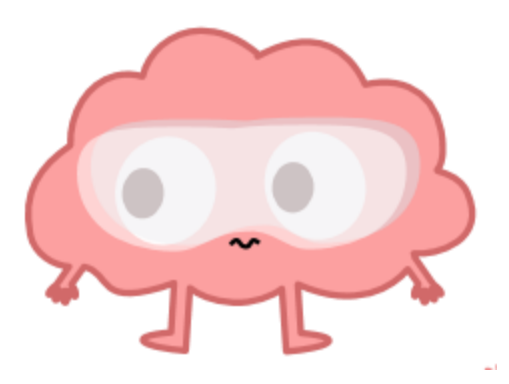

#### How to use Docker (try 3)

docker run \

- **-u \$(id -u):\$(id -g) \**
- -v ~/subjects:/subjects \
- -e SUBJECTS\_DIR=/subjects \
- freesurfer/freesurfer:7.3.2 recon-all ...

Other stuff not working…

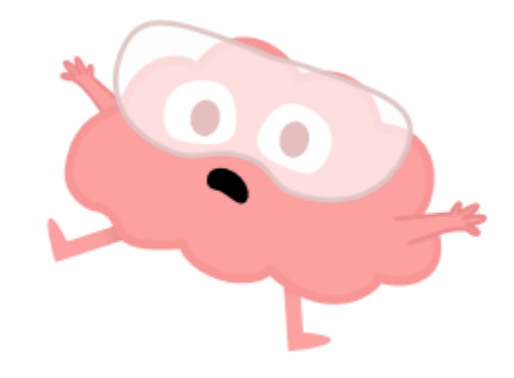

#### How to use Docker (try ∞)

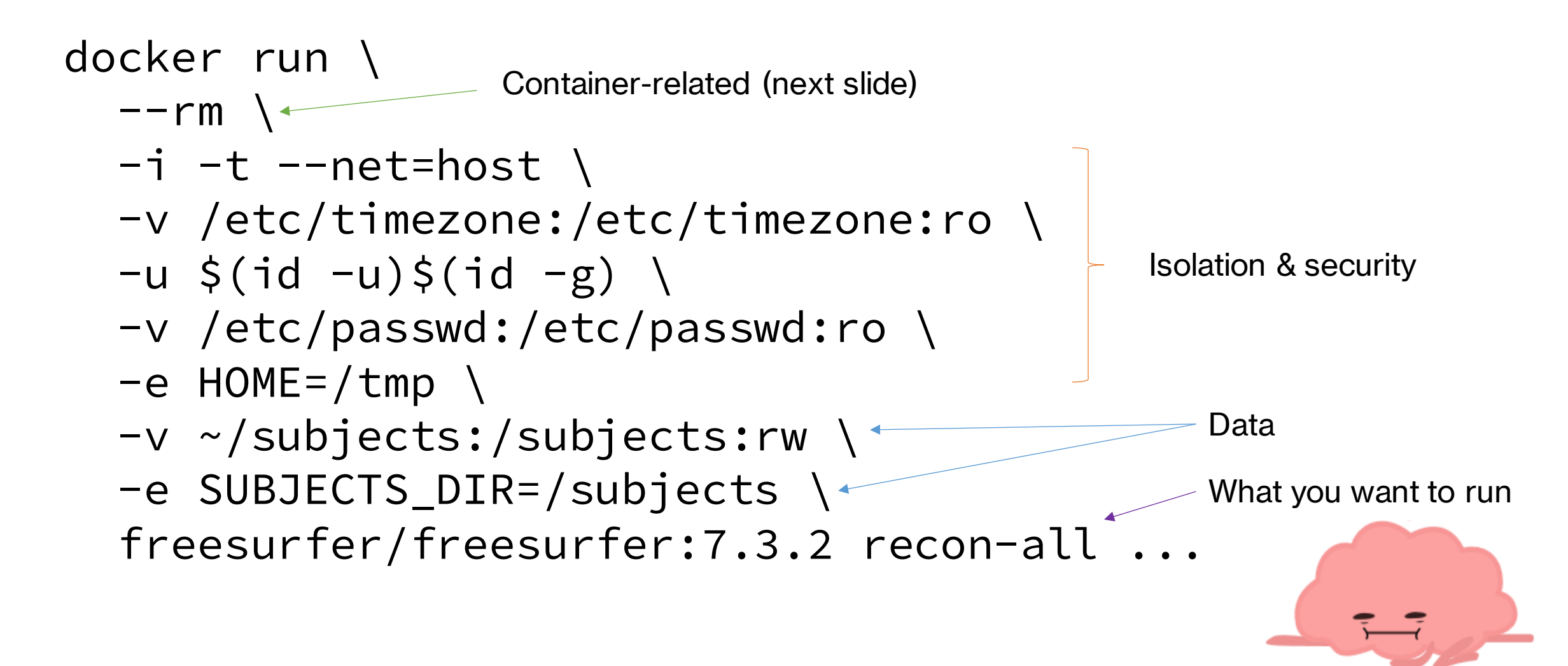

### What does --rm do?

#### **Images**

- Can be copied, downloaded, or uploaded
- Immutable
- To run an image, you create a container of it
- Images are *built* from containers

#### **Containers**

- Exists only on your computer
- Mutable
- Can be started/running or stopped
- Containers are *created* from images

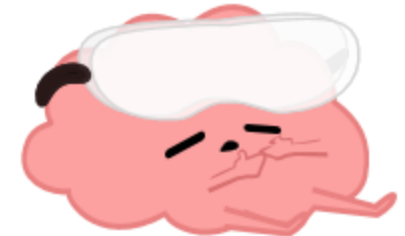

More than you would care to know…

# Introducing Apptainer (Singularity)

docker run \

 $--rm \ \ ($ 

- $-i$  -t --net=host \
- -v /etc/timezone:/etc/timezone:ro \
- $-u$  \$(id -u)\$(id -g) \
- -v /etc/passwd:/etc/passwd:ro \
- -v ~/subjects:/subjects:rw \
- $-e$  HOME=/tmp \
- -e SUBJECTS\_DIR=/subjects \

```
freesurfer/freesurfer:7.3.2 recon-all 
...
```

```
apptainer exec \
```

```
docker://freesurfer/freesurfer:7.3.2 \
recon-all ...
```
Recommendation:

Use apptainer to run *containers*, and docker to build *images*

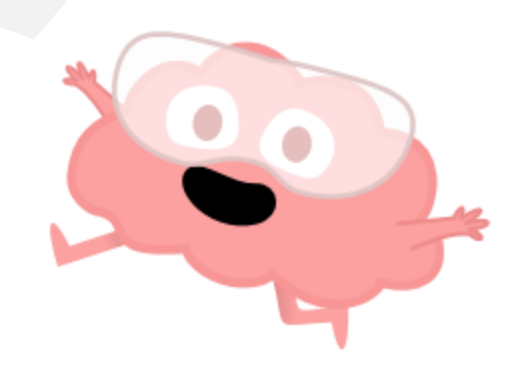

#### Everywhere you can run containers

#### • Locally:

- docker run --rm -it -u "\$(id -u):\$(id -g)" fnndsc/imagename command...
- apptainer exec docker://fnndsc/imagename command ...
- On E2:
	- srun  $-A$  fnndsc  $-p$  bch-interactive  $--$ qos=interactive \ -n 4 --mem=8GB --time=30:00 --pty /bin/bash apptainer exec docker://fnndsc/imagename command ...
- Via *ChRIS*: [http://chris-next.tch.harvard.edu](http://chris-next.tch.harvard.edu/)

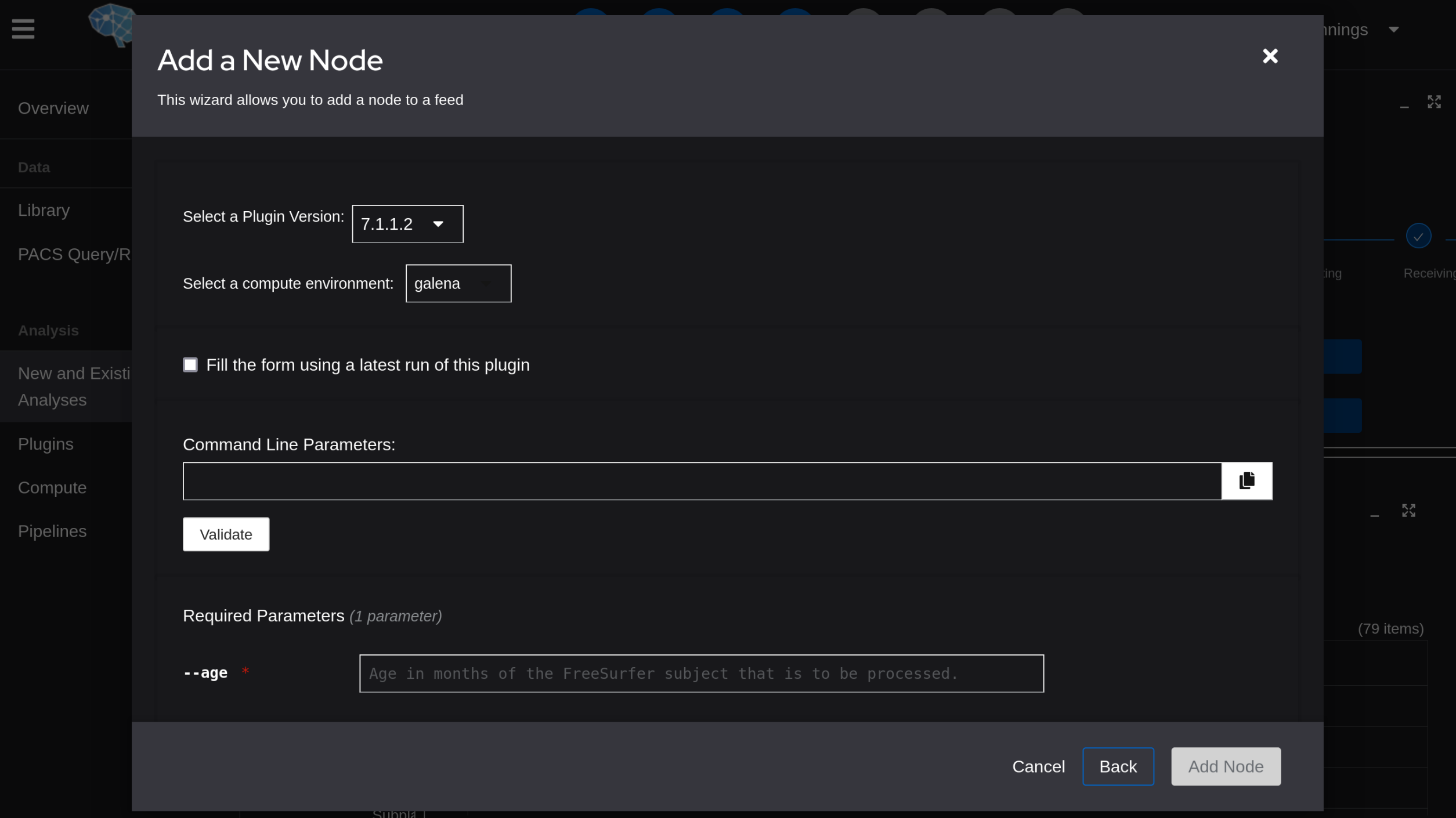

### Limitations of Containers

- Difficult to develop, debug
- Storage inefficient (especially Apptainer)
- Different GPUs work differently
- Graphical user interfaces are hard to run

#### FNNDSC "Tech Interest Group"

#### • Schedule

- Intro to the FNNDSC
- Intro to Containers
- My First *ChRIS* plugin: Part 1

<https://chrisproject.org/docs/ChRISalis>